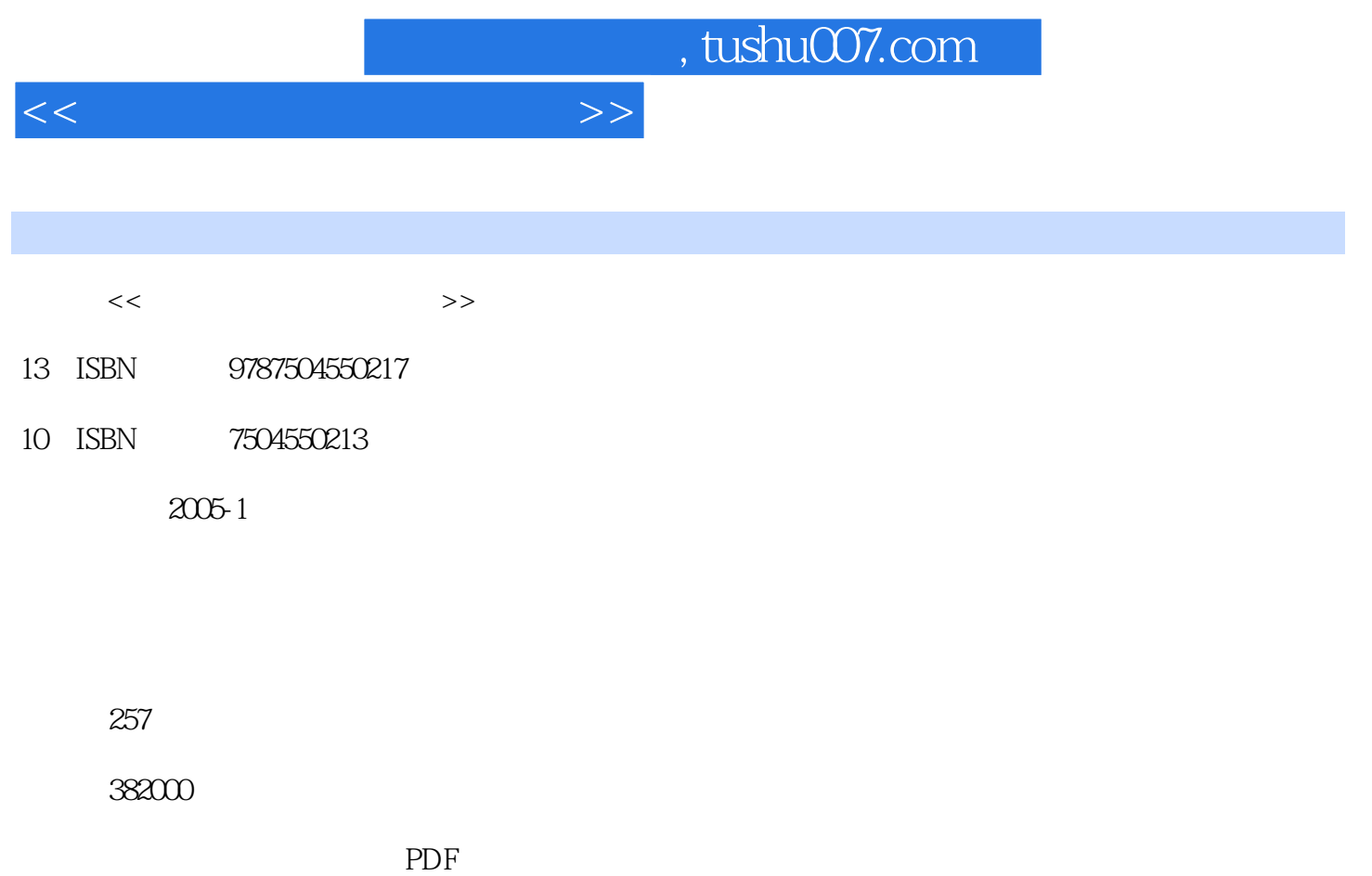

更多资源请访问:http://www.tushu007.com

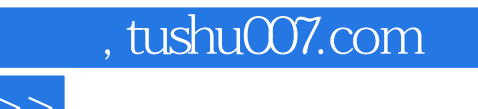

 $\frac{1}{\sqrt{N}}$ 

 $\alpha$  , and  $\alpha$  , and  $\alpha$  , and  $\alpha$  , and  $\alpha$  , and  $\alpha$  are  $\alpha$  , and  $\alpha$  are  $\alpha$  are  $\alpha$  and  $\alpha$  are  $\alpha$  are  $\alpha$  are  $\alpha$  and  $\alpha$  are  $\alpha$  are  $\alpha$  are  $\alpha$  are  $\alpha$  are  $\alpha$  are  $\alpha$  are  $\alpha$  are  $\alpha$  are  $\$ 

《国家职业技能鉴定操作技能强化训练——高级多媒体作品制作员(三级)》由肖天贵、李广渠

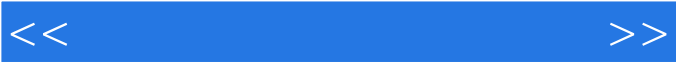

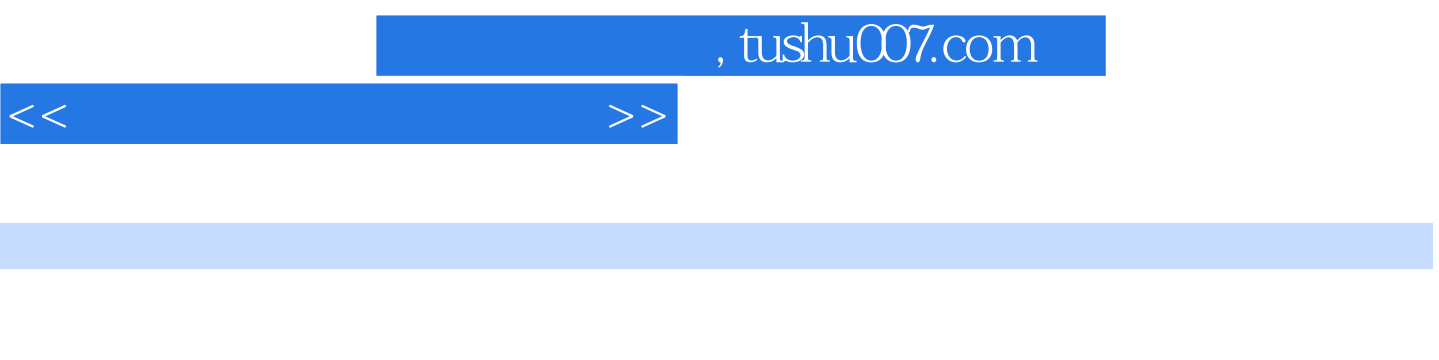

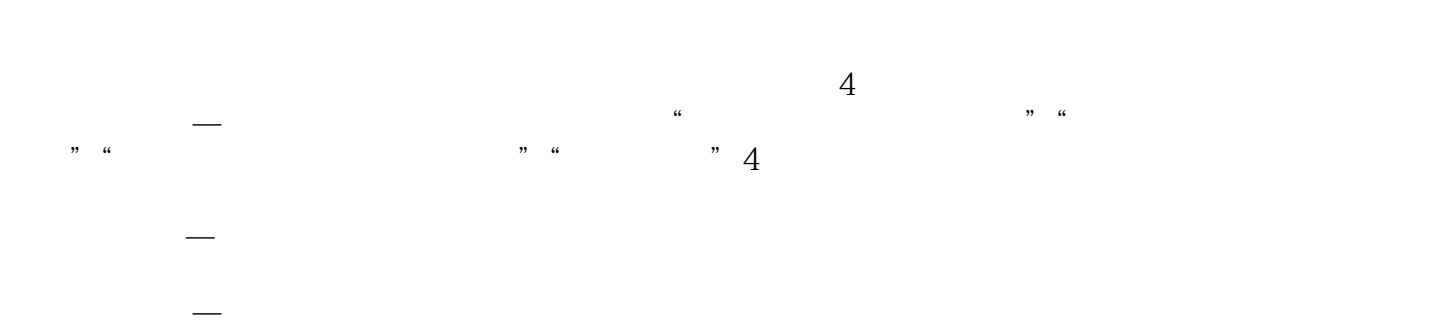

 理论知识强化—根据理论知识鉴定考核要点的要求,给出理论知识考试复习重内容,旨在帮助读者  $\mu$  and  $\mu$ 

## , tushu007.com

## $<<$  and  $>>$

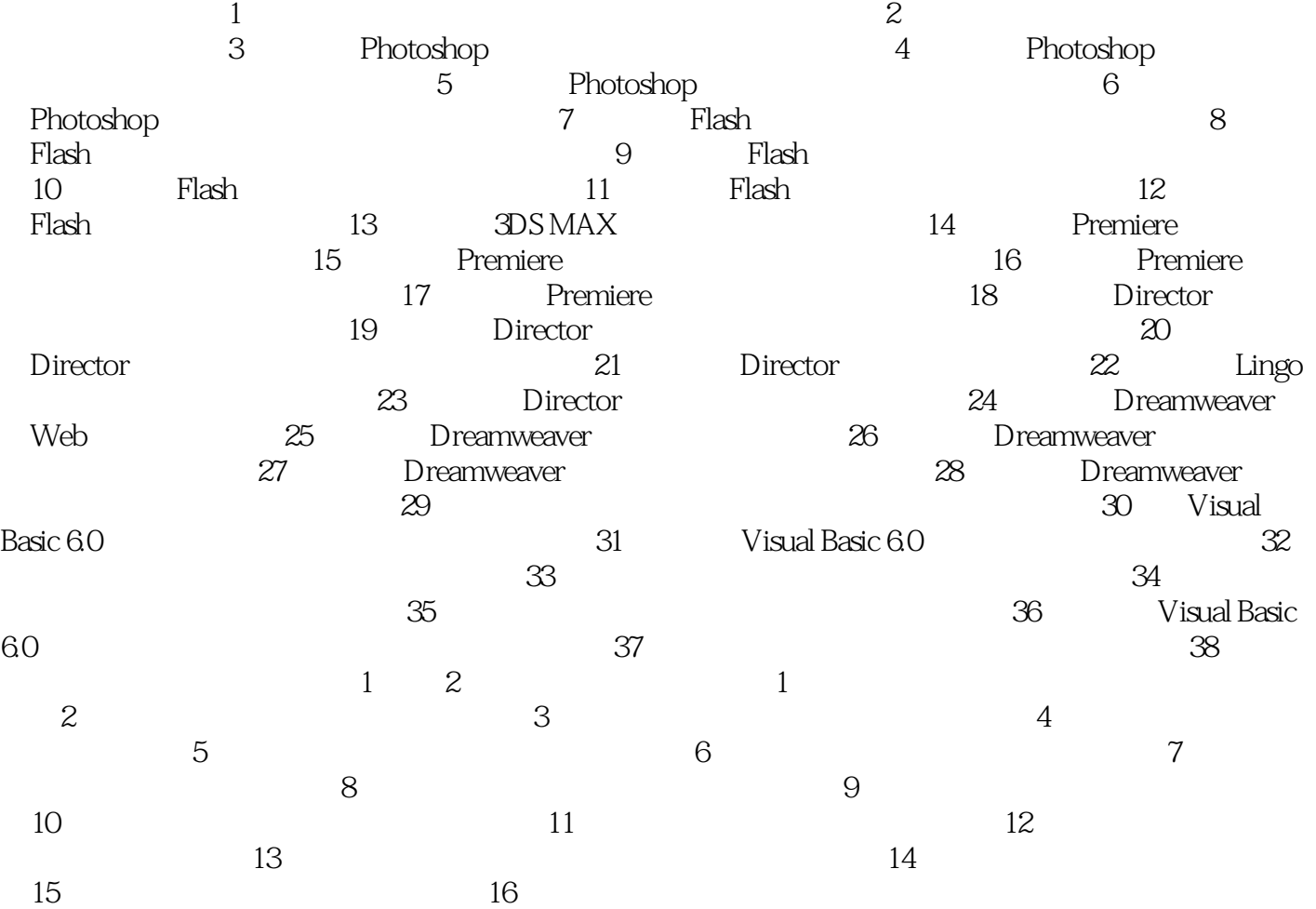

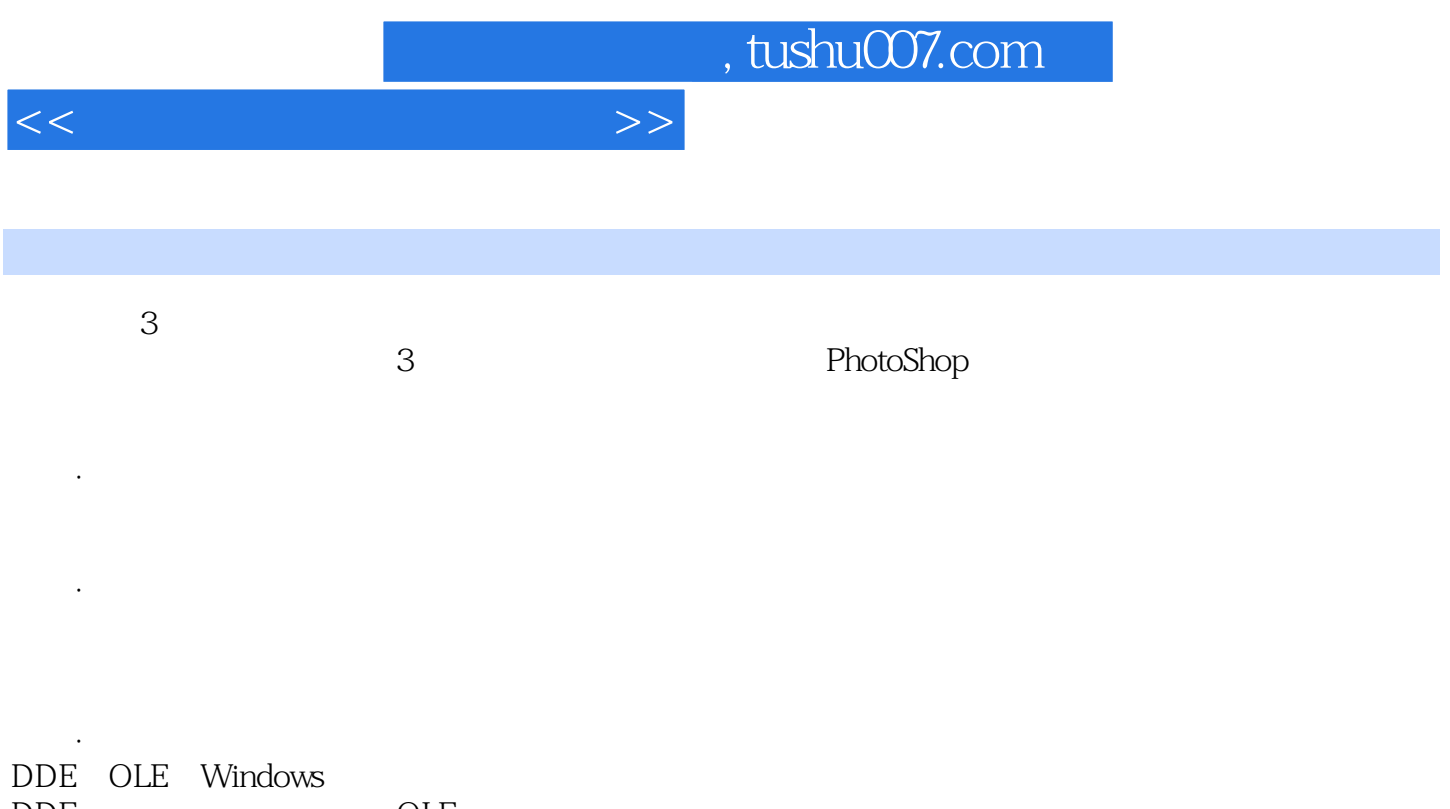

 $\overline{ODE}$   $OLE$ DDE OLE

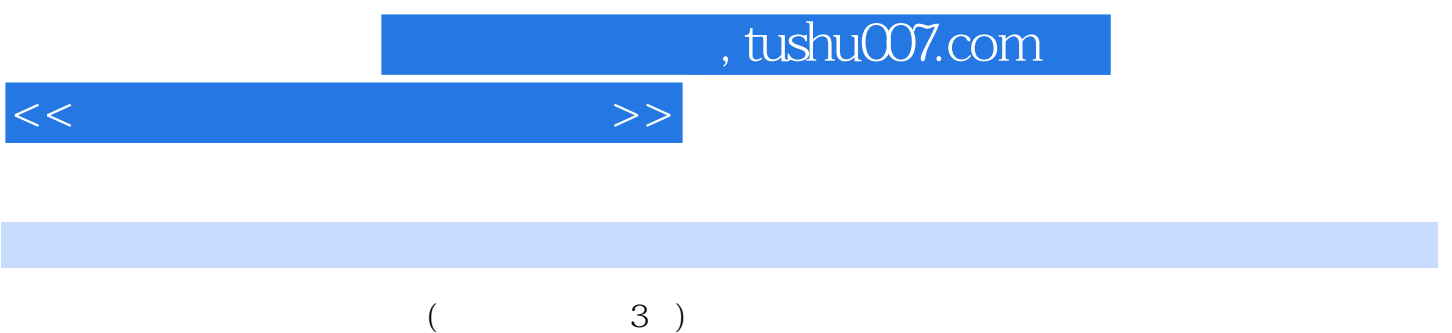

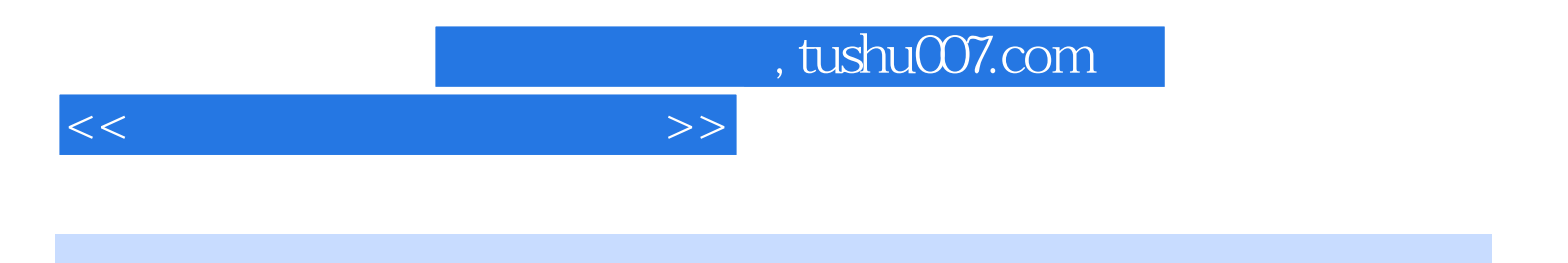

本站所提供下载的PDF图书仅提供预览和简介,请支持正版图书。

更多资源请访问:http://www.tushu007.com